Thank you for reading **support att com userguides remote**. As you may know, people have search numerous times for their chosen readings like this support att com userguides remote, but end up in malicious downloads. Rather than reading a good book with a cup of coffee in the afternoon, instead they cope with some harmful bugs inside their desktop computer.

## **Support Att Com Userguides Remote**

support att com userguides remote is available in our book collection an online access to it is set as public so you can download it instantly. Our digital library spans in multiple locations, allowing you to get the most less latency time to download any of our books like this one. Kindly say, the support att com userguides remote is universally compatible with any devices to read

Program Your U-verse TV S-20 Remote Control | AT\u0026T *U-verse TV Wireless Receiver Installation | AT\u0026T U-verse*

Make your WiFi Faster (AT\u0026T router can't handle 1000 mbps) WATCH ACTIVE 2 (Problems and Best Features after 1 Month Clean Your Mac 2019 How to use your Alexa device to control DIRECTV | DIRECTV Support AT\u0026T U-verse TV \u0026 Intern

DIRECTV remote controls. Let's find the right manual for your remote. You'll need the model number handy. Some manuals are designed for several models. Yours might vary slightly from the pictures shown in your guide. I don *DIRECTV Remote Control Manuals/Guides - DIRECTV Support* REMOTE CONTROL RC32BB • Large, simple design for better comfort, control and ease of use • Back lit, with on and off control, for ease of use in low light conditions • 35 buttons, for full functionality • IR remote control components

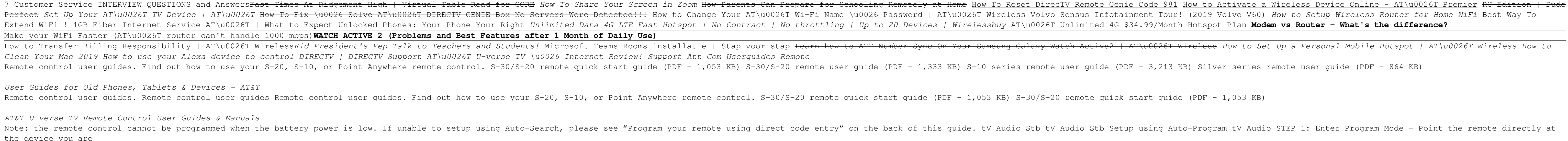

For more than 20 years, Network World has been the premier provider of information, intelligence and insight for network and IT executives responsible for designing, implementing and managing the voice, data and video syst

*AT&T U-verse TV Starter Guides* User Guides. Universal Remote BWB17AV002 / BWA18AV007C. User Guide (English) User Guide (Español) Universal Remote WA18AV004. User Guide (English Diversal Remote BWA18AV004. User Guide (English) Universal Remote with Priva *User Guides – Myblackwebremote* DualTemp Remote User Guides September 23, 2020 21:24. DualTemp Assembly & Universal Remote Guide . DualTemp Assembly & DualTemp Assembly & DualTemp Assembly & DualTemp Assembly Guide - Universal Remote.pdf (1 MB) DualTemp *DualTemp Remote User Guides – Sleep Number* Fusion troubleshooting tips: If the remote controls the TV, but not the cable box, the remote needs to be resynced to the cable box. (The following steps will not work if the batteries, the off/on light will flash between *Arris Remotes | Equipment User Guides | Programming Guide ...* GAGEpack Remote 9.0 is a program that can be installed on a laptop computer and used to calibrate gages away from the main GAGEpack 9.0. This file and GAGEpack Remote are then loaded onto a laptop computer, and taken to *User's Guide Using GAGEpack Remote - PQ Systems* User Guides. Home. User Guides & Additional Resources. User Guides. User Guides, Legal Documents; GVTV Amino Remote. Amino Quick Remote Control Dremote, Amino Quick DVR User Guide; Amino Quick DVR User Guide; Amino Quick D

*User Guides for Old Phones, Tablets & Devices - AT&T*

*AT&T U-verse TV Remote Control User Guides & Manuals* the device you are

*Get to know your Optional Advanced Auto-Program remote ...*

Taxes: You are responsible for all taxes or other government fees and charges, if any, which are assessed based on the Service address on your account. All amounts charged to your account. All amounts charges for Receivers according to your billing or shipping address and applicable law.

*RC32BB RC32 RC32RF, RC32RFK DIRECTV BIG BUTTON DIRECTV ...* U-verse TV overview Get started with your U-verse TV service.. User guide (U-verse TV, Internet & Phone) (PDF - 7.1 MB) AT&T ENERGY STAR receivers (PDF - 342 KB)

Developments in optimization theory, including emphasis on large problems and on interior-point methods for linear programming, have begun to appear in production software. Here is a reference tool that includes discussion research. After an introduction to the major problem areas in optimization and an outline of the algorithms used to solve them, a data sheet is presented for each of the 75 software packages and libraries in the authors' s addresses for further information. Standard optimization paradigms are addressed -- linear, quadratic, and nonlinear programming; network optimization; unconstrained and bound-constrained optimization; unconstrained and bo fields of numerical optimization are outlined, and the software packages in which they are implemented are described. This format will aid current and potential users of optimization problem to be solved, determining appro implements those algorithms. Readers need only a basic knowledge of vector calculus and linear algebra to understand this book.

Previous information security references do not address the gulf between general security awareness and the specific technical steps that need to be taken to protect information assets. Surviving Security: How to Integrate a holistic approach that conside

For more than 40 years, Computerworld has been the leading source of technology news and information for IT influencers worldwide. Computerworld's award-winning Web site (Computerworld.com), twice-monthly publication, focu network.

PCMag.com is a leading authority on technology, delivering Labs-based, independent reviews of the latest products and services. Our expert industry analysis and practical solutions help you make better buying decisions and

Control User Guide; Amino ...

*User Guides | Garden Valley Technologies* Need help with your remote? Click on your remote icon for further instructions on how to use it.

*Remote User Guides | Nuvera*

360 Mattress & FlexFit Remote User Guides September 23, 2020 21:19. 12 Button FlexFit 2 & 3 Remote Quickstart Guide. 5 Button Remote Quickstart Guide. 360 10 Button FF1 Remote Quickstart Guide (2-17).pdf (700 KB) *360 Mattress & FlexFit Remote User Guides – Sleep Number* Q6i RF Instructor Remote Tips The Q6iRF Instructor Remote will display a list of actions when ready. Press the (3) key to display the graph on the instructor's LCD. Press again to close. Press the (1) key to randomly call during presentation. Press again to close. Press the (6) key to pose a ...

Read our user guides to take advantage of the functionalities of Govelan Reach Remote Access Software or Goverlan MDM Mobile Device Management solutions.

*Goverlan User Guides: Reach Remote Access Software & MDM* Choose from a variety of Surface devices and accessories to get help.

## *Surface help & learning - Microsoft Support*

*User Guides - Shop SiriusXM*

*Using Remotes in a Presentation - Qwizdom User Guides* User Guides. AHCCCS Telecommuting. Cisco AnyConnect

## *User Guides - remote.azahcccs.gov*

Download manuals & user guides for 181 devices offered by Daikin in Remote Control Devices category. Choose one of the enlisted appliances to see all available service manuals.

First Published in 2000. Routledge is an imprint of Taylor & Francis, an informa company.

Here's the Windows 2000 Server book every administrator will need—one that contains only the most advanced information rather than rehashing the basics yet again. Written by a Windows 2000 expert and security consultant, t planning and security to daily maintenance and troubleshooting. Includes a detailed discussion of assessing your network's security needs and implementing an effective solution. Use this book as a supplement to Mastering W For more than 40 years, Computerworld has been the leading source of technology news and information for IT influencers worldwide. Computerworld's award-winning Web site (Computerworld.com), twice-monthly publication, focu

network.

PCMag.com is a leading authority on technology, delivering Labs-based, independent reviews of the latest products and services. Our expert industry analysis and practical solutions help you make better buying decisions and

Copyright code : 2e91c6a28613642c1479ece1cf77aa01